# When you enter the e-Payment you may see this page....

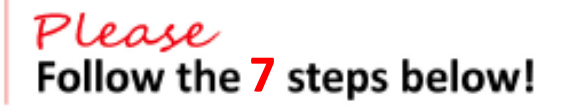

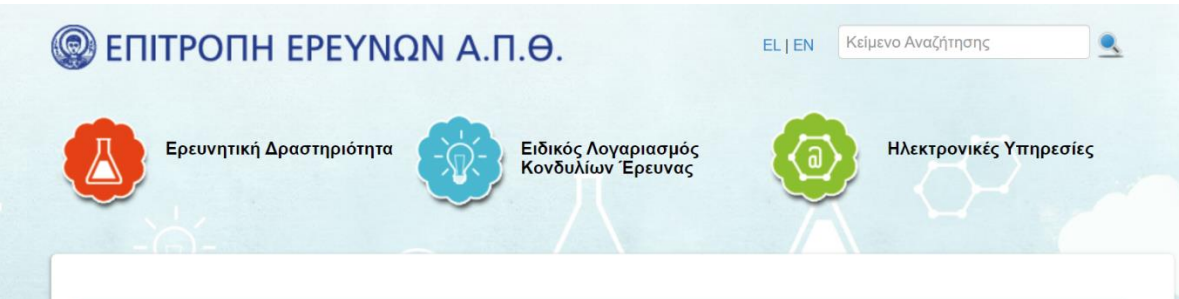

### 16th ICA Conference on Digital Approaches to Cartographic Heritage

International Conference on Digital Approaches to Cartographic Heritage, ICA Commission on Cartographic Heritage into the Digital

Ημερομηνία Διεξαγωγής 22/09/2022 - 24/09/2022. Έναρξη εγγραφών 09/02/2022 Λήξη προθεσμίας προεγγραφών 15/05/2022

#### Εθνικότητα

- Ο Έλληνας Ιδιώτης ή Εταιρεία
- Ο Ιδιώτης ή Εταιρεία εκτός Ελλάδας

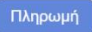

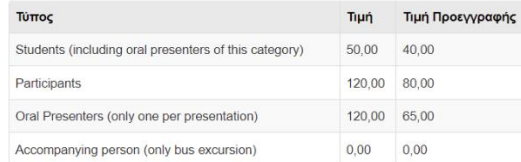

Αν χρειάζεστε στοιχεία της Επιτροπής Ερευνών (ΑΦΜ, Δ.Ο.Υ., Διεύθυνση), μπορείτε να τα βρείτε εδώ.

## Ηλεκτρονική Πληρωμή

Ο ΕΛΚΕ Α.Π.Θ. συνεργάζεται με την Τράπεζα Πειραιώς για τις online πληρωμές oaç.

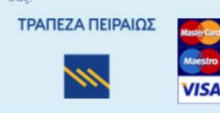

Κόστος Συμμετοχής

# 1. Click EN in top-right to enter the English page

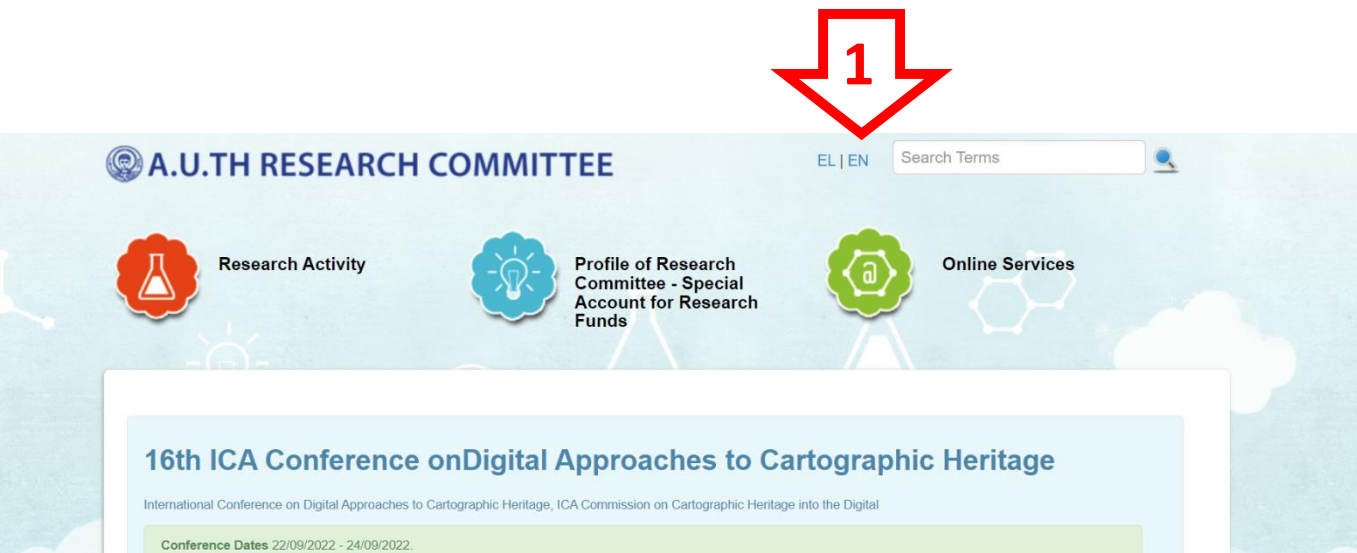

Registration Start 09/02/2022 EarlyBird Registration Ends 15/05/2022

#### **Nationality**

#### ○ Greek Individual or Company

O Non Greek Individual or Company

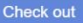

#### **Participance Fee**

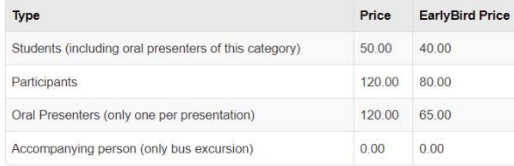

If you need invoicing details about our Organization (Trade Name, VAT, Address), follow this link.

### **E-Payments**

Your online payments will be handled securely through Piraeus Bank Online Services

**VISA** 

**PIRAEUS BANK** 

# **2.** Select **Non Greek Individual or Company**

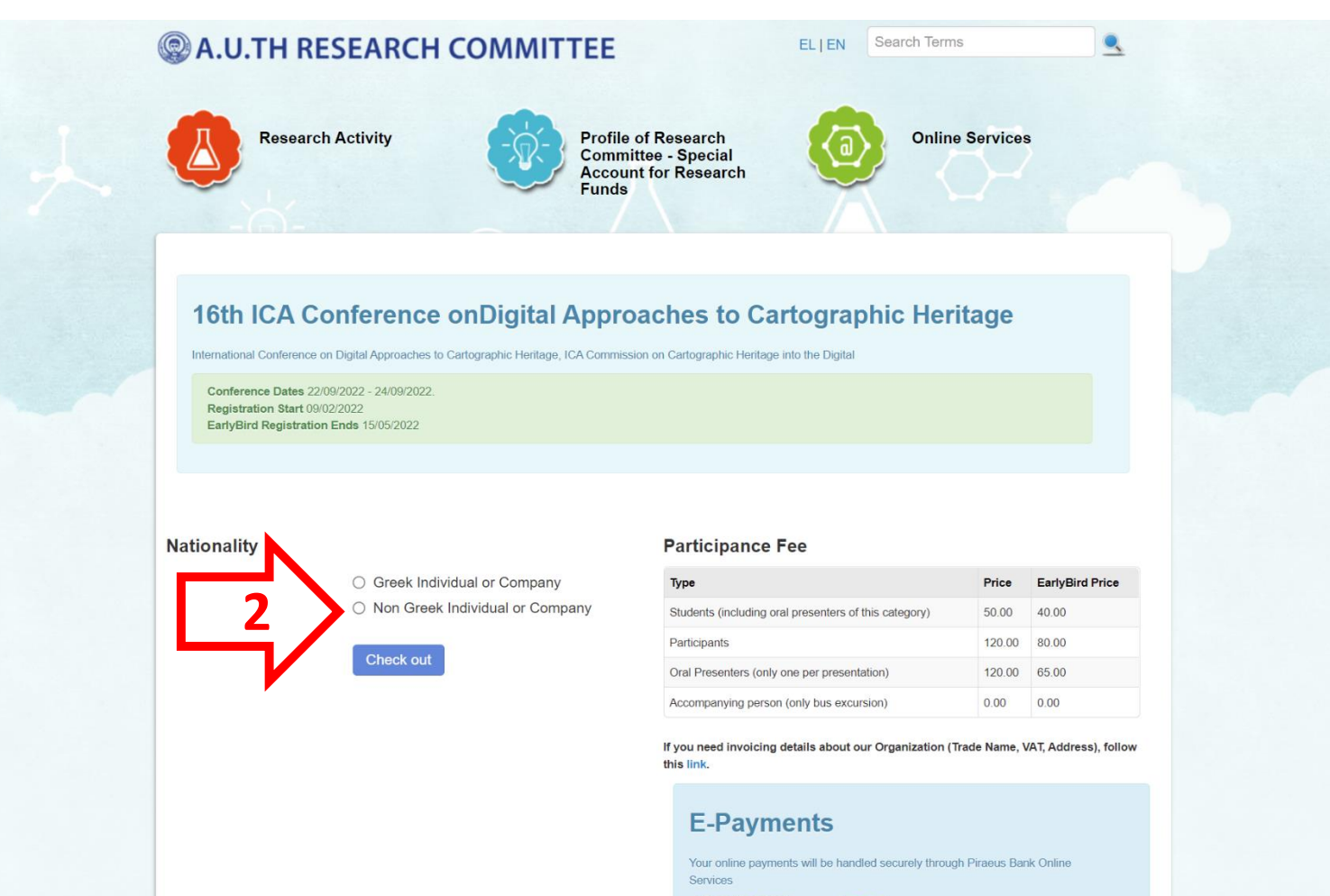

**PIRAEUS BANK** 

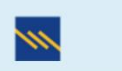

**VISA** 

# **3a.** Select Payment as yourself (if you don't need an Invoice) and fill in your details

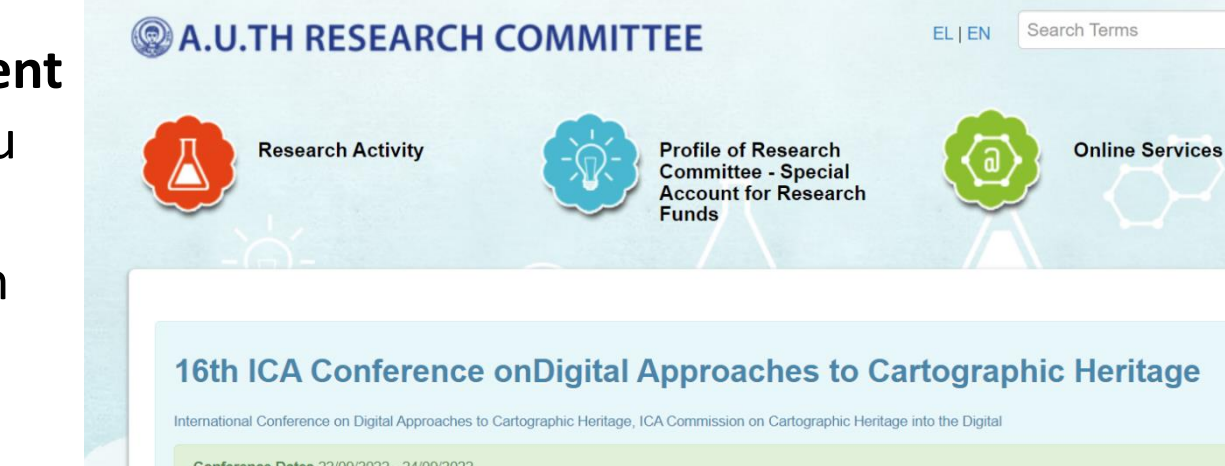

Conference Dates 22/09/2022 - 24/09/2022 Registration Start 09/02/2022 EarlyBird Registration Ends 15/05/2022

#### **Nationality**

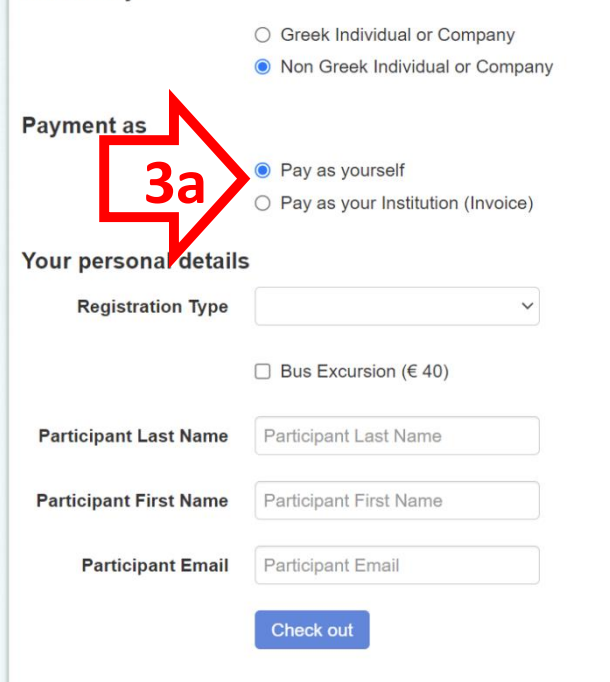

#### **Participance Fee**

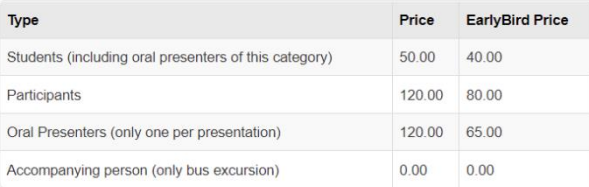

If you need invoicing details about our Organization (Trade Name, VAT, Address), follow this link.

## **E-Payments**

Your online payments will be handled securely through Piraeus Bank Online Services

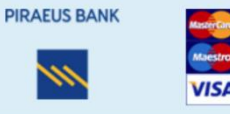

**3b.** Select **Payment as your Institution** (if you need an Invoice) and fill in your details and the Invoice details

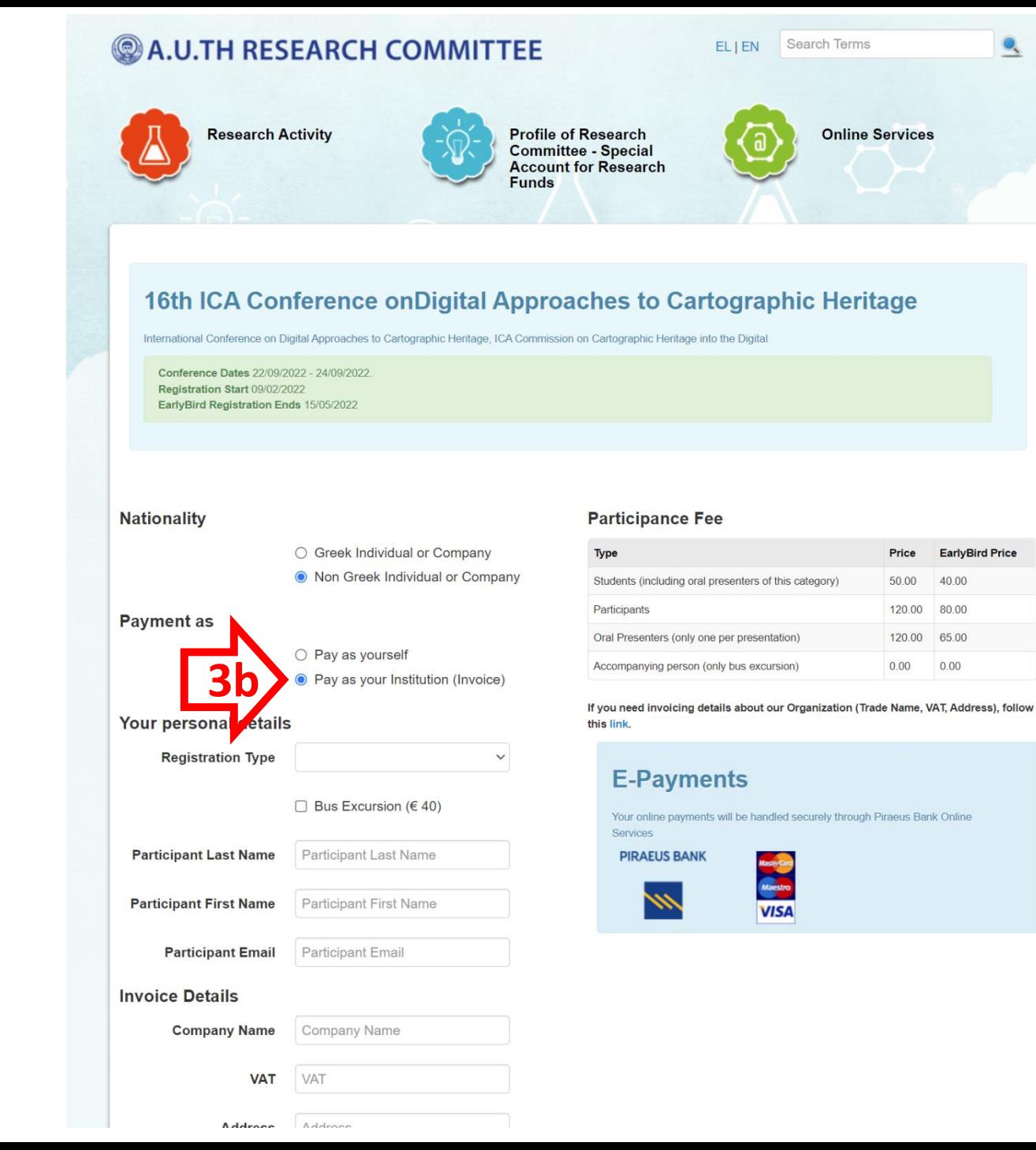

# **4.** Select in the **Registration type**  one of the 4 options (student,

participant, oral presenter)

\*\* The option "Accompanying person" can be selected **only** in case this person wants to participate in the bus excursion

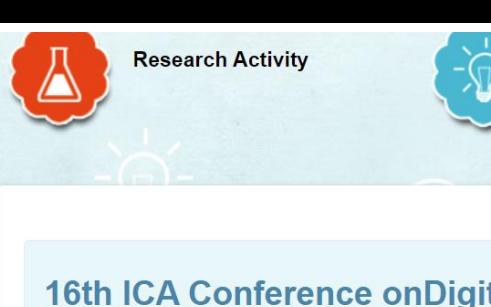

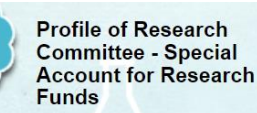

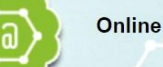

**Online Services** 

# 16th ICA Conference on Digital Approaches to Cartographic Heritage

International Conference on Digital Approaches to Cartographic Heritage, ICA Commission on Cartographic Heritage into the Digital

Conference Dates 22/09/2022 - 24/09/2022 Registration Start 09/02/2022 EarlyBird Registration Ends 15/05/2022

#### **Nationality**

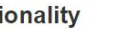

○ Greek Individual or Company ● Non Greek Individual or Company

## **Payment as**

**Your nerconal details** 

- **O** Pay as yourself
- O Pay as your Institution (Invoice)

## **Participance Fee**

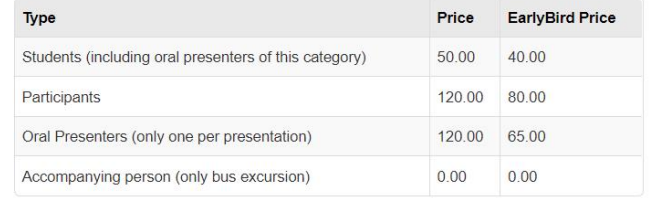

If you need invoicing details about our Organization (Trade Name, VAT, Address), follow this limb

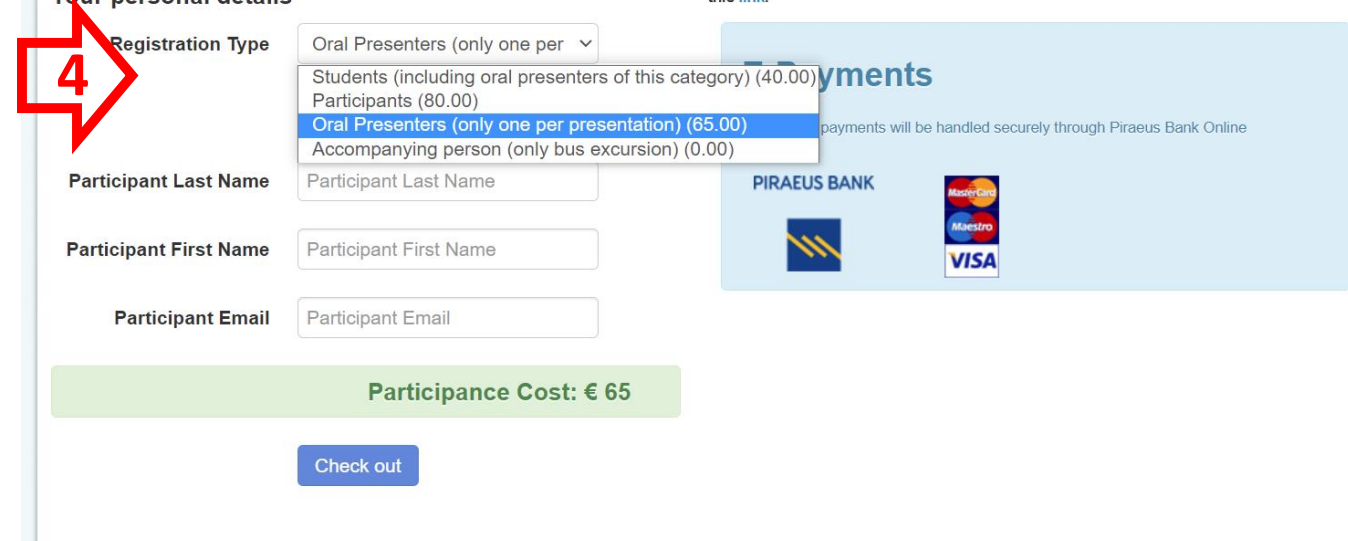

# 5. Select Bus excursion, if you participate in the bus excursion to Alba **Iulia and Rimetea**

The cost of the excursion includes the guided tour in the Batthyaneum library and a traditional lunch/dinner in an old house at the main square of Rimetea

You will receive an invoice for the total amount (registration and excursion)

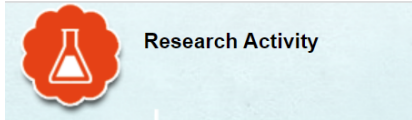

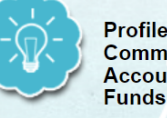

**Profile of Research Committee - Special Account for Research** 

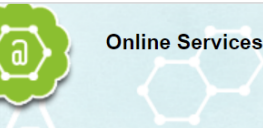

## 16th ICA Conference on Digital Approaches to Cartographic Heritage

International Conference on Digital Approaches to Cartographic Heritage, ICA Commission on Cartographic Heritage into the Digital

Conference Dates 22/09/2022 - 24/09/2022 Registration Start 09/02/2022 EarlyBird Registration Ends 15/05/2022

**Nationality** 

- Greek Individual or Company
- Non Greek Individual or Company

**Payment as** 

- **O** Pay as yourself
- Pay as your Institution (Invoice)

### Your personal details

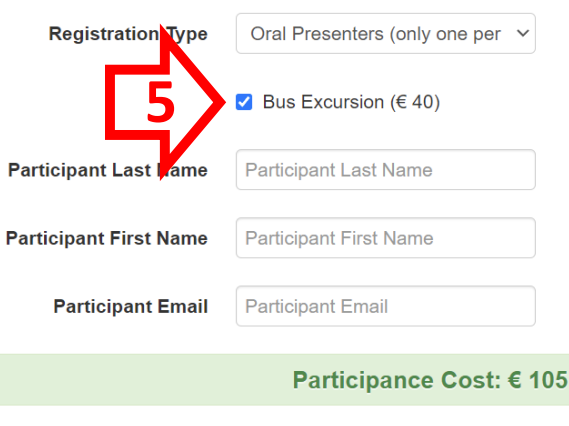

**Check out** 

### **Participance Fee**

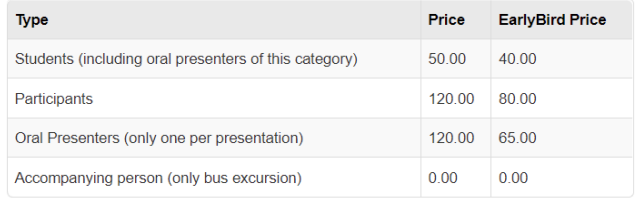

If you need invoicing details about our Organization (Trade Name, VAT, Address), follow this link.

## **E-Payments**

Your online payments will be handled securely through Piraeus Bank Online Services

**PIRAEUS BANK** 

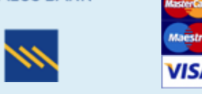

# 6. Click Check out, to complete the registration payment

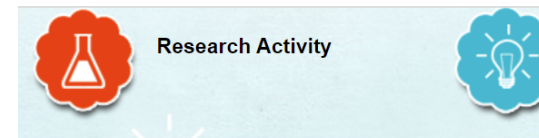

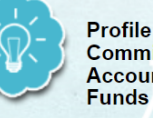

**Profile of Research Committee - Special Account for Research** 

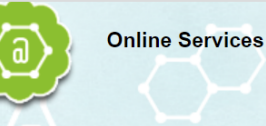

## 16th ICA Conference on Digital Approaches to Cartographic Heritage

International Conference on Digital Approaches to Cartographic Heritage, ICA Commission on Cartographic Heritage into the Digital

Conference Dates 22/09/2022 - 24/09/2022 Registration Start 09/02/2022 EarlyBird Registration Ends 15/05/2022

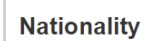

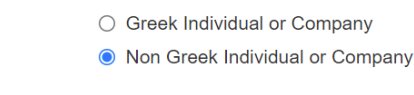

#### **Payment as**

- **O** Pay as yourself
- O Pay as your Institution (Invoice)

#### Your personal details

Oral Presenters (only one per v **Registration Type** Bus Excursion ( $640$ ) **Participant Last Name Participant Last Name Participant First Name Participant First Name Participant Email Participant Email** Participance Cost: € 105

Check out

### **Participance Fee**

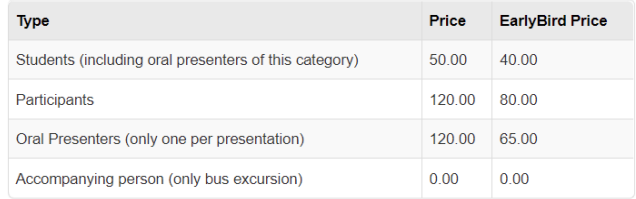

If you need invoicing details about our Organization (Trade Name, VAT, Address), follow this link.

## **E-Payments**

Your online payments will be handled securely through Piraeus Bank Online Services

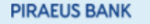

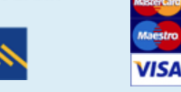

**7. Proceed to payment** to complete the registration by entering your card information

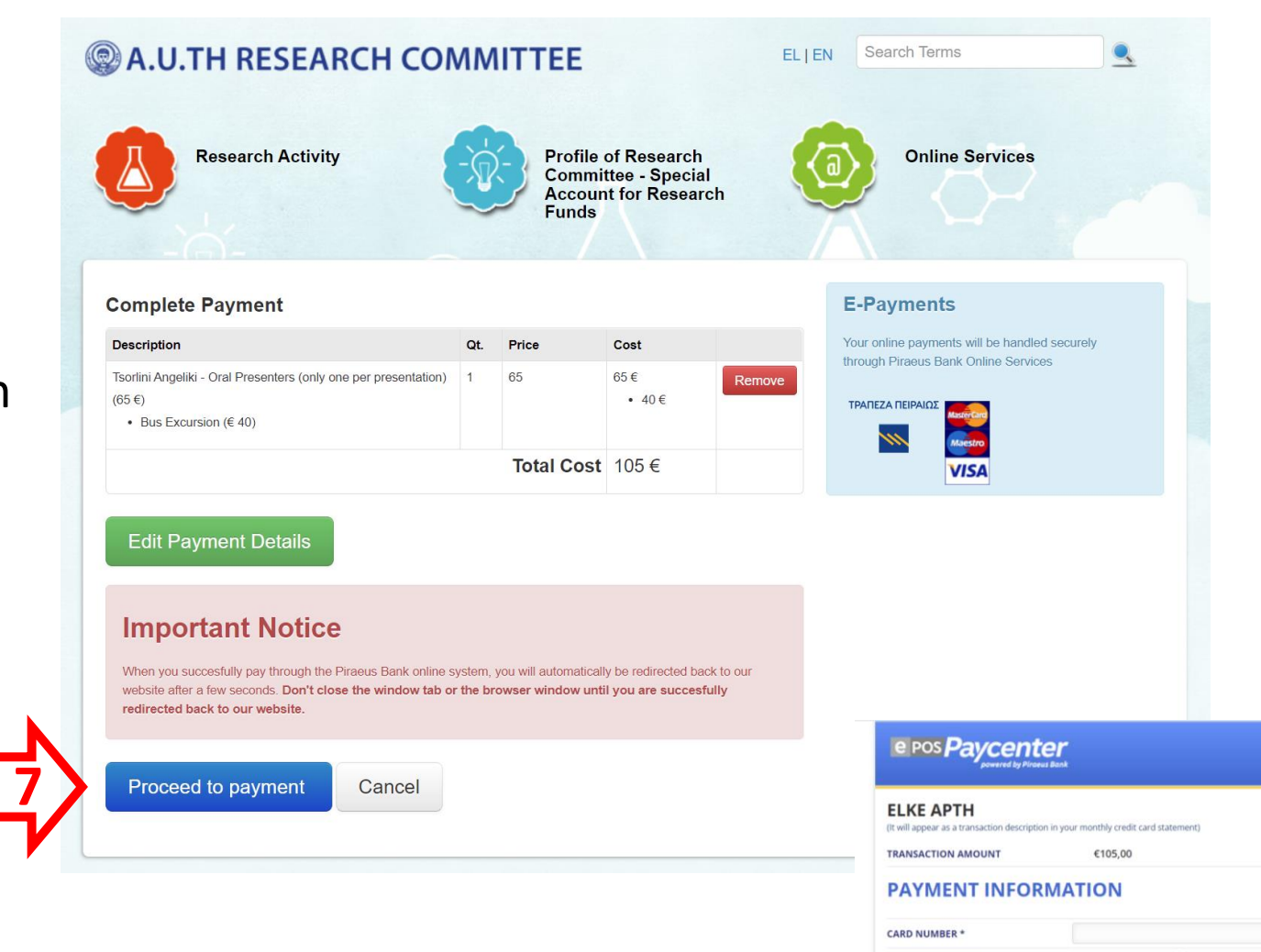

**EXPIRATION DATE** 

**SECURITY CODE** 

Supported Cards

**PIRAELIS BANK** 

(CVV2/CV) **FMAIL** \* Required fields Month

Year

Go back without completing the payment

Pay

**PC**y<sup>DSS</sup>

7

After the conclusion of your e-banking payment, **please send a notice (with your name) to [boutoura@auth.gr](mailto:boutoura@auth.gr) and [atsorlin@auth.gr](mailto:atsorlin@auth.gr)**